# XML-Praxis **Einführung in XSLT**

Jörn Clausen joern@TechFak.Uni-Bielefeld.DE

## **Übersicht**

- Extensible Stylesheet Language XSL
- XSL Transformations XSLT
- templates
- Verarbeitung steuern

#### **XML – Und dann?**

- XML beschreibt Inhalt und Struktur
- Was ist mit der Semantik?
- Was *bedeutet* title?

<title>XML &amp; Friends for Dummies</title>

• Und hier?

<person><title>Prof.</title> <name>Knuth</name></person>

- einfachere Frage: Wie soll title dargestellt werden?
- Formatierung durch *style sheet*
- Extensible Stylesheet Language (XSL)

## **Eigenschaften von XSL**

- Ursprünge:
	- **–**CSS (Cascading Style Sheets)
	- **–**DSSSL (Document Style and Semantics Specification Language)
- zwei Teile:
	- **–** XSLT (XSL Transformations)
	- **–** XSL-FO (XSL Formatting Objects)
- Transformation  $XML \rightarrow XML$
- Spezialfall:  $\textrm{XML} \rightarrow \textrm{HTML}$

## **Eigenschaften von XSLT**

- Transformation zwischen XML-Bäumen
- vollständige Programmiersprache
- Bezeichnung "style sheet" hat sich trotzdem gehalten
- deklarativ, ohne Seiteneffekte
- ähnlich zu funktionalen Sprachen (Haskell)
- regelbasiert
- ist selber XML
- mehrere XSLT-Prozessoren zur Auswahl

#### **ein einfaches Stylesheet**

```
<?xml version="1.0" encoding="ISO-8859-1"?>
<xsl:stylesheet version="1.0"
 xmlns:xsl="http://www.w3.org/1999/XSL/Transform">
  <xsl:output method="html" encoding="ISO-8859-1"/>
```

```
<xsl:template match="/presentation">
```
<html>

<head>

```
<title>Presentation</title>
```
</head>

<body>

</body>

 $\langle$ /html>

</xsl:template>

</xsl:stylesheet>

## **HTML-Ausgabe**

```
<html><head><meta content="text/html; charset=ISO-8859-1"
          http-equiv="Content-Type">
    <title>Presentation</title>
  </head>
  <body>
  </body>
```

```
</html>
```
• Die Datei poem2html.xsl enthält den Rumpf einer XSLT-Datei. Sieh Dir die Datei an. Verwende den XSLT-Prozessor xsltproc, um sie auszuprobieren:

\$ xsltproc poem2html.xsl gedicht1a.xml

Was passiert?

• Füge ein template ein, um die wichtigsten Elemente einer HTML-Datei zu erzeugen. Lenke die Ausgabe in eine Datei um:

\$ xsltproc poem2html.xsl gedicht1a.xml <sup>&</sup>gt; gedicht1a.html

und sieh Dir die HTML-Datei mit Hilfe eines Web-Browsers an.

## **templates**

- XSLT-Prozessor verarbeitet Dokument entsprechend Baumstruktur
- zum aktuellen Knoten passendes *template* wird ausgeführt

```
<xsl:template match="/presentation">
  <html><head>...</head>
    <body bgcolor="white">
       ...
    </body>
  \langle/html>
</xsl:template>
```
- Text innerhalb des templates wird ausgegeben
- XSLT-Anweisungen werden verarbeitet

## **templates kombinieren**

• Kontrolle an XSLT-Prozessor zurückgeben

```
<xsl:template match="/presentation">
  <html><head>...</head>
    <body>
      <xsl:apply-templates/>
    </body>
  </html>
</xsl:template>
<xsl:template match="title">
  \{h1>...\langle h1>
</xsl:template>
```
• rekursive Verarbeitung des nächsten Knoten

#### **matches**

- match-Attribut "echter" XPath-Ausdruck
- Präsentations-Titel vs. Folien-Titel:

```
<xsl:template match="presentation/title">
  <h1><xsl:apply-templates/></h1>
</xsl:template>
```

```
<xsl:template match="slide/title">
  <h2><xsl:apply-templates/></h2>
</xsl:template>
```
• Prädikate:

<xsl:template match="slide[title/@toc='yes']">

• auf Schachtelung der Quotes achten

• Füge <xsl:apply-templates/> an der passenden Stelle in poem2html.xsl ein. Ergänze es um ein template für verse-Elemente:

<xsl:template match="verse">

Strophe

<blockquote>

</blockquote>

</xsl:template>

und rufe xsltproc auf.

• Füge ein <xsl:apply-templates/> in das blockquote-Element ein. Was passiert?

## **default rules**

- Knoten soll verarbeitet werden, aber kein template vorhanden
- *default rules*

element/root node verarbeite Kind-Knotentext node gib Text aus comment nodeignorieren

- Erinnerung: Attribute sind nicht Kinder ihrer Väter!
- Stylesheets können top-down erstellt werden
- "leeres" XSLT-Skript entfernt alles bis auf Text
- Achtung: Verarbeitung muß tatsächlich angestoßen werden

#### **templates kombinieren, cont.**

<ilist>

<item>XML is ...</item> <item>XML instances ...</item> </ilist>

#### $\langle u \rangle$

<li>XML is ...</li> <li>XML instances ...</li>  $\langle$ ul>

```
<xsl:template match="ilist">
  \langle u \rangle<xsl:apply-templates/>
  \langle \text{ul}\rangle</xsl:template>
```

```
<xsl:template match="item">
  \langleli>
    <xsl:apply-templates/>
  \langle/li>
</xsl:template>
```
#### **der Transformationsprozeß**

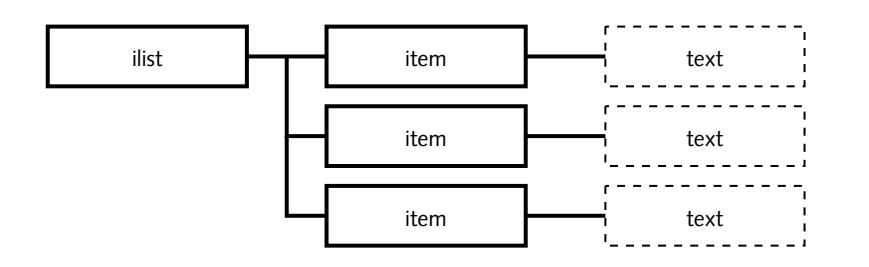

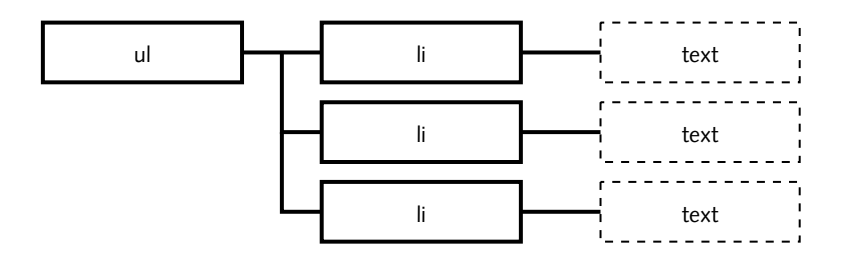

<xsl:template match="ilist">  $\langle u1 \rangle$ <xsl:apply-templates/>  $\langle \text{ul}\rangle$ 

</xsl:template>

• default rule für Text-Knoten

<xsl:template match="item">  $\langle$ li> <xsl:apply-templates/>  $\langle$ li> </xsl:template>

• Vervollständige poem2html.xsl, so daß folgender HTML-Code entsteht:

```
<h1>Der König Erl</h1>
<em>Heinz Erhardt</em>
<blockquote>
  Wer reitet so spät ...<br/>
  Es ist der Vater ...<br/>
  Im Arm den Knaben ...<br/>
  er hält ihn warm, ...
</blockquote>
```
Beachte, daß die letzte Zeile kein br-Tag enthält.

• Transformiere auch die anderen Gedichte mit diesem Stylesheet.

- Versuche, folgende Ausgabe zu erzeugen: <h1>Der König Erl (<em>Heinz Erhardt</em>)</h1>
- Was für Probleme treten dabei auf?

#### **XSLT ist XML**

#### • funktioniert nicht:

```
<xsl:template match="title">
  <h1><xsl:apply-templates/>_ _ _ _ _
</xsl:template>
```

```
<xsl:template match="author">
  (<em><xsl:apply-templates/></em>)</h1>
</xsl:template>
```
- Stylesheet muß wohlgeformt sein
- XSLT transformiert Bäume
- nur mit <xsl:apply-templates/> keine wirkliche Änderung der Baum-Topologie möglich

#### **Daten auswählen**

- Verarbeitung in Dokumentreihenfolge nicht immer sinnvoll
- HTML-Seite mit Titel:

```
<xsl:template match="/presentation">
  <html><head><title><xsl:value-of select="title"/>
      </title>
    </head>
    ...</xsl:template>
```
• verarbeiteter Knoten ist Kontext-Knoten

#### **Daten auswählen, cont.**

• Warum nicht

<xsl:value-of select="title**/text()**"/>

• Was passiert hier?

<xsl:value-of select="//item"/>

- *string-value* ist Konkatenation des enthaltenen Texts
- bzw. Attribut-Wert:

```
<xsl:value-of select="/presentation/@date"/>
```
• Realisiere die Ausgabe

<h1>Der König Erl (<em>Heinz Erhardt</em>)</h1>

mit Hilfe von <xsl:value-of select="..."/>.

- In welchem template sollte diese Ausgabe sinnvollerweise erzeugt werden? Wie sehen die XPath-Ausdrücke aus?
- Welches Problem tritt nun auf? Wie läßt es sich lösen?

#### **Daten auswählen, cont.**

- XPath-Achsen ausnutzen
- Navigationselemente:

previous slide: <xsl:value-of select="preceding-sibling::slide[1]/title"/>, next slide: <xsl:value-of select="following-sibling::slide[1]/title"/>

• preceding/preceding-sibling liefern Knoten in umgekehrter Dokumentreihenfolge

#### **template-Aufrufe steuern**

#### • nächster Knoten wird verarbeitet

```
<xsl:template match="/presentation">
  ...<xsl:apply-templates/>
  ...
</xsl:template>
```
• nur bestimmte Knoten weiterverarbeiten:

```
<xsl:apply-templates select="slide"/>
```
• auch hier: XPath-Ausdruck

• Schreibe das letzte Stylesheet so um, daß es ohne <xsl:value-of select="..."/> auskommt und stattdessen <xsl:apply-templates select="..."/>

verwendet. Wieviel Code muß geändert werden? Woran liegt das?

• Welche Variante (apply-templates oder value-of) ist besser? Begründe Deine Wahl.

#### **weitere Ausgabeverfahren**

• Leerzeichen wird entfernt:

<xsl:value-of .../> <xsl:value-of .../>

• Textausgabe erzwingen:

<xsl:value-of .../>**<xsl:text> </xsl:text>**<xsl:value-of .../>

• Kommentar einfügen:

```
<xsl:comment>
```
Autogenerated with pres2html.xsl. DO NOT MODIFY!!!

</xsl:comment>

#### **weitere Ausgabeverfahren, cont.**

• alternative Methode zur Element-Generierung:

```
<xsl:element name="ul">
  <xsl:apply-templates/>
</xsl:element>
```
• alternative Methode, um Attribut einzufügen

```
<xsl:element name="body">
  <xsl:attribute name="bgcolor">white</xsl:attribute>
  ...</xsl:element>
```
• Mischform:

```
<body>
```

```
<xsl:attribute name="bgcolor">white</xsl:attribute>
  ...
</body>
```
• Schreibe ein Stylesheet cd2html.xsl, das die CD-Sammlung in cd-collection.xml in eine HTML-Datei umformt:

```
<h1>The Beatles / Help! (1965)</h1>
\langle u1\rangle<li>Help!</li>
   <li>The Night Before</li>
  ...\langle \text{ul}\rangle<h1>The Rolling Stones / Voodoo Lounge (1994)</h1>
...
```
• Füge eine Statistik auf der HTML-Seite ein, in der die Anzahl der CDs und die Gesamtzahl der Lieder angegeben wird.